# **Tools Cooperation in an Integration Environment by Message-passing Mechanism**

Chi-Ming Chung, Ying-Hong Wang, Wei-Chuan Lin, Ying-Feng Kuo

Department of Information Engineering TamKang University Taipei, Taiwan, R.O.C.

## **Abstract**

*Many CASE(Computer Aided Software Engineering;) tools had been developed to increase the software productivity. Therefore, the tool integration needed to be more investigation. This paper proposes an architecture based on a control integration plarform for exchanging messages among different tools, This platform supports different tools to integrate into a cooperative software developing environment easily. Some tools had been developed including compiler, editor, testing path analyzer are integrated into this environment. Some evaluation criteria are illustrated to assess the proposed*   $p$ *latform and their integrated tools.* 

keywords: Tool Integraton, Evaluation Criteria, Platform

### **1 Introduction**

Software Engineering **is** to investigate software development process to promote the software productivity and reduce the developing cost. According to the waterfall model mentioned in **[7],** the software developing is divided into many phases **as** depicted in Fig. **1.** These phases are analysis of software requirement, definitions of software specification, principles of system design, structured programming techniques (or coding), system and software testing, software product maintenance. Among these phases, many CASE(Computer Aided Software Engineering) tools were developed to provide the automatic or semi-automatic software development metliodologies. However, these tools were selected according to user's subjective thoughts from many different tool vendors to form a CASE environment. As these selected tools may be from different tool vendors, the information exchanging among these tools is a big problem. This is because the information needed among these tools may have different format, *so* the tool integration for providing each developing phase is more and more important.

In this paper, Section two describes the approaches to solve the tool integration problem. Section three explains the message-passing architecture which is composed of Gwo-Ching Hsieh

Project Manager CASE Framework Project Institute For Information Industry Taipei, Taiwan, R.O.C.

*message-server,* the *message protocol* and the *integration interface,* 

Section four introduces the tools which helped user to generate the testing path of developing software automatically. The assessment and advantage of tools integrated into this environment had also been discussed. Section five is the conclusion.

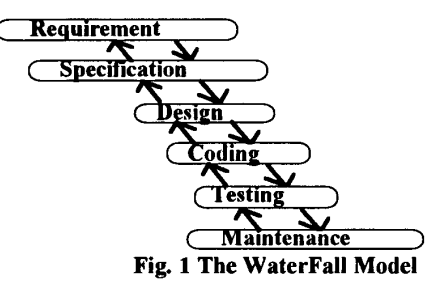

## **2 Tool Integration Approaches**

Several approaches managed the tool integration are introduced. The first approach is to define a common data format discussed among tools to exchange each other's information. There are three drawbacks in this approach. First, it is difficult to define a common data format which is acceptable to all tools. Second, it is necessary for all tools to modify their source codes to fit **this** data format or develop the conversion module to convert the data formats among tools(81. Thus, if there is a new tool which is intended to join to **this** integrated environment, almost every tool vendor must modify their source code to identify this tool as depicted in [Fig.](#page-1-0) **2.** The third is that tools which were used in a developing environment are just execution codes. Because the tools used by users may be developed by different tool vendors, the tool integration is more difficult without the corresponding source codes.

**0730-3157/94** *\$04.00 0* **1994 IEEE** 

<span id="page-1-0"></span>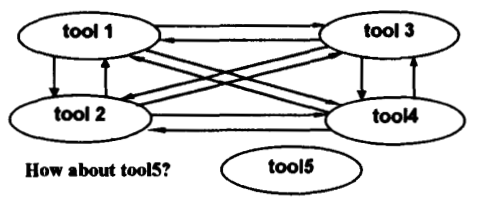

**Fig. 2 The first approach of tool integration** 

The other approach to solve tool integration is accomplished by data integration and control integration[l]. Data integration is to integrate tools through a common database of tool information called common data repository. However, how to let a new tool join in **this** environment and not to change all of the existed common shared data structure among tools. Control integration is to communicate among tools via message-passing rather than shared common data structure defined in data integration. This message **passed** among tools is defined **as** an agreed protocol. Whenever a tool needs the service which is provided by other tool, **this** tool just sends a request message to a *message-sewer.* When the message **was** decoded, the *message-sewer* resends to the appropriate tool, and does the required **service.** Therefore, when this action is done, the tool sends the results to the requested tool by packaging them into a message and sending to the *message-sewer.* The *message-sewer* decodes the message again and resends back to the requested tool. **This** process is depicted in Fig. 3.

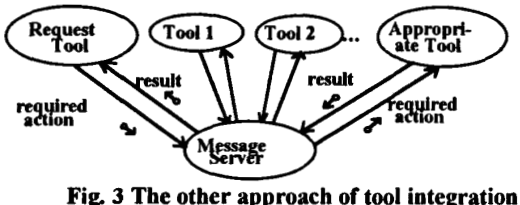

**through message-passing mechanism** 

The first method proposed to support the control integration is developed in Brown university -- the FIELD environment[15,16]. This environment is based on UNIX operating system and the UNIX processes communicate with each other via socket. The message of the FIELD environment is the first format defined to be sent among different processes. Products developed by Hp[2,3] and SUN[2,1O,ll] have similar message transmission protocols. They all do some enhancements to provide more flexible capability for tools to exchange messages. These environments were also implemented in UNIX operating system which had already provided the abilities of IPC(1nter-Process Communication).

**Example 18 and 19 and 19 and 19 and 19 and 19 and 19 and 19 and 19 and 19 and 19 and 19 and 19 and 19 and 19 and 19 and 19 and 19 and 19 and 19 and 19 and 19 and 19 and 19 and 19 and 19 and 19 and 19 and 19 and 19 and 19** *As* the Microsoft's WINDOWS system is widely **used** in the personal computer, this paper proposed an architecture to integrate tools in a Microsoft's WINDOWS environment.. This architecture is based on the idea of control integration and divided into two parts. One is the *message-sewer,* the other is the *message protocol* and the *integration interface* to encapsulate the tools in **this** environment.

## **3 The Message-passing Architecture**

The UNIX operating system had provided the facilities to support the IPC mechanisms. They are shared memory, semaphore and message-passing. And almost all UNIX operating system had the network ability embedded which are TCP/IP, RPC(Remote Procedure Call), NFS(Network File System) etc. These make the tools distributed in different machine *easy* to communicate. Besides, the **X** Window system had been developed in the UNIX operating system for many **years.**  This can make tool easy to be implemented in a common look-and-feel, user-friendly presentation. But when tool vendor had the notice about the importance to cooperate with each other, these developers have to study the application interfaces of IPC, network and X Window supported by UNIX operating system to make their tools integrate together. If these application interfaces had been assembled into an easier environment, **this** will make tool easier and quicker to be integrated. The same implemented strategies of the products are *HP's*  SoftBench[2,3] and **SUN'S** ToolTalk[2,10,11].

III(1nstitute for Information Industry) noticed that there are many PCs in the world and the Microsoft's WINDOWS system is the suitable software for programmer to develop a common look-and-feel presentation tool. However, the same problems **arise** - the developers had to *study* the IPC facilities provided by Microsoft's WINDOWS system to communicate among tools. The Microsoft's WINDOWS system provided the DDEML(Dynamic Data Exchange Management Library) to do the jobs of "Inter-Process Communication". This library is composed of 28 application interfaces, 16 transaction **types** and the job for developers to understand all of these application interfaces and transaction **types** is difficult[14]. So 111 had launched a project to develop a tool integration environment in the Microsoft's WINDOWS system and assemble the DDEML into seven *easy,* understandable and manageable integration interfaces. This *can* reduce the effort of integrating tools in the Microsoft's WINDOWS system.

These integration interfaces and message format developed by 111 are followed the proposal[4,12] drafted by COSE(Common **Open** Software Environment). The COSE is founded by merging **CASE** Communique and CASE Interoperability Alliance which are founded by HP, IBM, Informix, CDC and SUN, Digital, SiliconGraphics companies respectively. So the integration interfaces and message format developed in 111 in the Microsoft's WINDOWS system may communicate with the message format developed in UNIX operating system. *All* of **this** process of integration is **passing** the message from one tool to the *message*  **server** in different operating system and exchanging information among different *message servers* to other tool to achieve the job of communication. Therefore, the important portion of the control integration is not only the message format and the integration interfaces but also the message server. The *message server* developed in 111 which is called CID(Control Integration Daemon) is based on the facilities provided by Microsoft's WINDOWS'S DDE Server to do the job of Inter-Process Communication. And the message format is listed and explained **as** followed[6]:

**(1)** Tool-Class : Unique tool name which is registered in the  $CID$  (to identify the tool name to which the suitable message to be sent).

**(2)** Operation : Tell the CID about the required operation provided by other tool.

**(3)** Message-Type : Tell the CID that **this** message is requested the service provided by other tool, or waited the event happened in other tool, or sent the request message to the suitable tool and waited for the service result of other tool, then **this** requested tool *can* continue its procedure. So there are three **types** of Message\_Type -- Request, Notice, Request\_reply.

**(4)** Context-Host : Tell the CID about the host where the required tool should process the message.

*(5)* Context-Directory : Tell the CID about the host and directory where the required tool should process the message.

(6) Context-File : Tell the CID about the host, directory and file where the required tool should process the message.

**(7)** Arguments : Tell the CID about the arguments needed by the service tool to execute its function.

According to the message format described above, the corresponding integration interfaces developed in I11 is called CII(Contro1 Integration Interface) *can* also be listed **as** followed[ **131:** 

**(1)** CII-Toolclass : Giving a unique tool name for a tool to register in the CID when **this** tool initially joins into **this** environment. For the further message passing, CID can identify the suitable message to send to this tool. This interface was mapped to the field of Tool-Class of the above message format.

(2) CII-StartRegistration : Register the tool name defined in CII-ToolClass to the CID.

(3) CII\_Provide : Tell the CID about the services provided in **this** tool.

**(4)** CII-Listen : Tell the CID about the interesting events of **this** tool. For example, the editor *can* provide basic editing functions of cut, pasting, load and the version control tool can provide check-in or check-out of this file. The version control tool *can* also get interested in the event of the save file happened in the editor. When **this** event happened, the version control tool *can* be triggered by CID and automatically done the check-out service of **this** file. *So* every tool in **this** integrated environment, not only can register the services it provided but also the events related to **this**  tool.

*(5)* CII-Messageobject : Create the Message Object to put the message item of message format discussed above<br>and later send this Message Object to the CID to and later send this Message Object to the trigger the suitable service provided by other tool.

(6) CII-Send : Send the Message Object to the CID.

**(7)** CII-StopRegistration : When the tool is not necessary to be integrated in **this** environment, it *can* use **this** integration interface to terminate the relationship with CID.

Through the message format and integration interface described above, there are two levels of tool integration in **this** environment. One is Loosely-Integration the other is Tightly-Integration. The difference of these two kinds of integration is when a tool needs to integrate into **this** environment, the later **has** to modify the source code of this tool but the former does not. No matter Loosely or Tightly integration for a tool to integrate into **this**  environment, the integration interfaces discussed above **are** the necessary interface to add in a tool. The process of loosely-integration is to create a new file source and add the integration interfaces discussed above which are needed for integration. Then **this** new source uses the concept of *fork* in the **UNIX** operating system to execute **this** tool. The process of tightly-integration is to add the integration interfaces needed for integration in front of the source code of the tool and reproduce the executable code to join into **this** integrated environment. The processes of the two-level integration are similar to **use**  the integration interface **as** an envelope to re-package the tool. So these processes can be called **as** *encapsulation.*  The architecture of CID & *CII* based on the Microsoft DOS & WINDOWS system of PC is depicted in [Fig.](#page-3-0) **4.**  The CID is based on the DDE server and the *CII* is to repackage the DDEML which the Microsoft **WINDOWS**  system provided.

<span id="page-3-0"></span>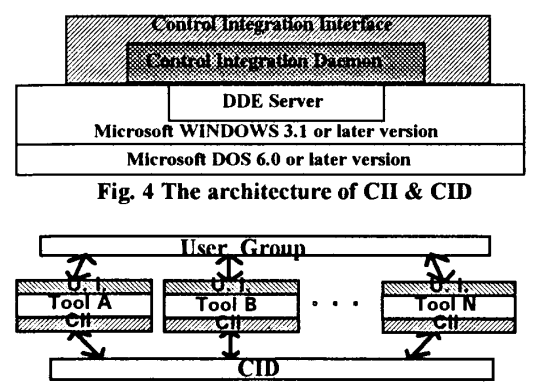

Fig. **5** The final result of tool integration

The run time snapshot of processes is drawn in Fig. *5.*  In Fig. *5,* every tool must be registered in the *CID* to announce that this tool had been joined in this integration environment. This joining procedure is called registration. There are two kinds of tool registration in this environment. One is static registration the other is dynamic registration. The static registration is that tools were added in a system default configuration file(SDCF). The entries of SDCF forms the basic tool integration sets in this environment. When the *CID* was invoked, the SDCF is parsed and the basic tool sets is registered in the *CID.* These tool sets are maintained by the *CID* which created an Internal Management Process Table(IMPT). After registering into the IMPT, the tool can be triggered automatically by *CID.* This is because when a message was passed to the *CID* and decoded that the receiving tool of this message was not in running state. In this way, the basic tool sets of this environment can be properly managed. The only way for tools in static registration to terminate the relationship with *CID* is to delete the entry in SDCF where these tools located. After that, delete the *CID* process and restart it again to reparse the modified SDCF to create the new IMPT. The dynamic registration is to register the tool into *CID* in run time by the integration interfaces -- CII-ToolClass and CII-StartRegistration. In this way, the tool can be added into the IMPT dynamically. The only way for tools in dynamic registration to terminate the relationship with *CID* is to use the integration interface CII-StoyRcgistration. From the above description, it is obvious to see the difference between the static and dynamic registration. The former is to register tool in SDCF and terminate the integration of this tool by deleting the entry from SDCF. The later added or terminated the integration relationship between a tool and *CID* by the integration interface. The advantage of dynamic registration is that tools can be easily plug-in or replace in this environment. Whereas, the tool added in static registration can be triggered automatically by *CID*  when it was not in running state. Fig. 6 depicted the integrated architecture which is proposed by ECMA **PCTE** to provide an environment for tools to plug-in or replace easily. And the integration environment developed by **111** is followed this ideal reference model[9].

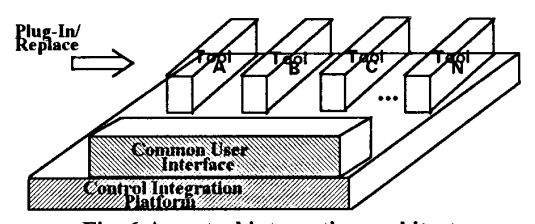

Fig. *6* A control integration architecture referenced the model of ECMA PCTE

#### **4 Evaluation Criteria and Assessment**

When *CID* & *CII* had been designed, the consideration after implementation is to have some basic tool sets to exhibit the advantage of this environment. Therefore, **111**  had developed a coding convention tool and a corresponding output listing tool called CONV and **EDITFILE** respectively. In order to monitor the status of tool invocation and the flow of message-passing, **111** also had implemented CIP(Control Integration Platform) Manager and Message Monitor tool. The CIP Manager parsed the IMPT and displayed the entry format of SDCF discussed in previous section in the output window. The functionality of Message Monitor is the same, that is to display all of the messages passing back and forth to the *CID.* However, the lack of tools integrated in this environment is still a problem. In the meantime, TamKang university had implemented some testing path analysis tools. These tools originally provided the editing, checking and analysis facilities to software developer. So **111** and TamKang university had launched a cooperative project to integrate the tools implemented in TanKang university and other companies to provide a convenient environment for users to develop their software. If these tools were not integrated together, the advantage of individual tool is limited. But if they are integrated together, the advantages of these cooperative tools can provide the services which are not existed in each other.

The tools of the cooperative project to be integrated in the integration environment of **111** are Editors, Testing Path Analyzer(TPA), the Microsoft's Visual C++ compiler and tracer(MSVC & MSVT), Borland's C++ compiler and tracer( $BLC \& BLT$ ). The tools architecture integrated in the control integration environment developea by **111** can be drawn as [Fig. 7.](#page-4-0) This figure described the tools integrated in this environment and the <span id="page-4-0"></span>corresponding message passing forward and backward. The Editor and TPA which were developed in TamKang university are tightly integrated into  $CID$  by modifying the **source** codes and adding the integration interface in front of them. The TPA *can* be divided **as** All-Statement Analyzer(ASA), All-Branch Analyzer(ABA) and Ter. 3 Analyzer(TER3). And the MSVC, MSVT, BLC and BLT are loosely integrated into CID by producing new file **sources** and encapsulating these binary codes into CID in integration interfaces. When the Editor passed a message containing the program name(PN), testing criteria(TC), selected compiler(SC) or tracer(ST) to the CID, the CID decoded **this** message and passed to one of three test path analyzers, *two* compilers or **tracers.** After completing their service, these tools sent the result or program listing(PLL) to the CID and the CID resent back to the Editor to point out the corresponding program location(PL) of the source code.

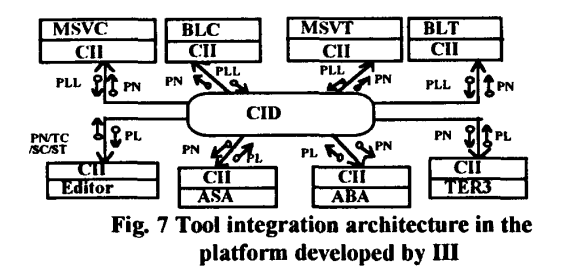

This proposed integration environment can be assessed by an CASE tool criterion. This criterion are compared the *HP's* Teamwork, 111's Kanga tools and this proposed environment from three different aspects: Individual aspect, Integration aspect, Transformation aspect.[5] The Individual aspect of assessment is to survey if it had provided enough functionality to accomplish the user's **tasks. As** *this* environment is the foundation which provided the platform for every tool to be encapsulated, the Individual aspect of assessment *can* **be** satisfied by integrating the tools which are necessary to user. The Integration aspect of assessment is to select the individual tool which is satisfied to the requirement of user and integrated them together. **As** tools are integrated into **this** cooperative environment by the integration interfaces, this environment can fit the Integration aspect of assessment. There are five components to be compared among the *HP's* Teamwork, 111's Kanga tools and **this**  proposed environment. These components are Common User Interface(CUI), Intertools Data Transfer(IDT), Integrated CASE Repository(ICR), Intermachine Data Transfer(1DT) and the Availability On Workstation(A0W). The CUI is to evaluate that whether every tool integrated in these environment had a

common look-and-feel interface or not. The IDT is to evaluate that whether every tool integrated in these environment can exchange information among tools or not. The ICR is to evaluate that whether these environment possessed the Integrated CASE Repository to store the information of CASE tools or not. The IDT is to evaluate that whether the information of CASE tools *can* exchange with other CASE tools which are in different machine or not. The AOW is to evaluate that whether these environment which are supported on workstation or not. And the corresponding result of comparison listed in Table **1.** The Transformation aspect of assessment is to evaluate the properness of the information exchanging among tools. No matter what kind of tool to be integrated into this environment, the message-passing is controlled by the CID. The CID can dispatch messages forward and backward properly according to the message **type.** So **this** environment *can*  also meet the Transformation aspect of assessment. There are three components to be compared among the *HP's*  Teamwork, 111's Kanga tools and this proposed environment. These components are Interphase Automatic Information Transformation(IAIT), Selected Diagramming Transformation(SDT), Full Diagramming and Information Transferred(FDIT). The IAIT is to evaluate that whether the information of different phase of tool can be transformed automatically or not. The SDT is to evaluate that whether the diagramming tool in these environment *can* transform a selected diagram into another diagram or not. The FDIT is to evaluate that whether the diagramming tool in these environment *can* transform a selected diagram and its information into another diagram and corresponding information or not. Finally, this compared result listed in Table **2.** 

Table 1. The Integration aspect of assessment

| Integration  | HP's    | III's   | Proposed |
|--------------|---------|---------|----------|
| of<br>aspect | Team-   | Kanga   | environ- |
| assessment   | work    | tools   | ment     |
| <b>CUI</b>   | Support | Support | Support  |
| <b>IDT</b>   | Support | Support | Support  |
| <b>ICR</b>   | Support | None    | None     |
| <b>IDT</b>   | Support | None    | Will-be  |
| <b>AOW</b>   | Support | None    | Will-be  |

| Transform-<br>ation<br>aspect<br>of assessment | HP's<br>Team-<br>work | III's<br>Kanga<br>tools | Proposed<br>environ-<br>ment    |
|------------------------------------------------|-----------------------|-------------------------|---------------------------------|
| <b>IAIT</b>                                    | Support               | Support                 | Support                         |
| <b>SDT</b>                                     | Support               | None                    | Depending<br>on diagram<br>tool |
| <b>FDIT</b>                                    | <b>Support</b>        | None                    | Depending<br>on diagram<br>tool |

Table 2. The Transformation aspect of assessment

Although this environment is much better than *HP'*  Teamwork and 111's Kanga tools, there is still a drawback in **this** platform. The drawback is when a programmer developing a software system, one thing for him to remember is to cooperate with other tools. That is, once a tool was developed, it is necessary for this tool to open the functions and their corresponding parameters which it provided. In **this** way, it would be no secret to keep in the individual tool. But this problem can be solved by defining the standard providing functions for tools before they were developed.

#### **5 Conclusion**

The architecture discussed in this paper provides a tools integration environment in Microsoft **WINDOWS**  System and makes tools exchange information via message-passing. In **this** way, a tool does not have to provide all the functions needed for users and can cooperate together to compensate for the drawbacks among tools. This environment also provide the methodology for tool integration, not only limited to the CASE tools but also the other fields of tools just to meet the users' requirements. Therefore, the time required to develop a new tool or modify an existed tool for tool integration *can* be shorten and with minimum effort.

## **Reference**

**1.** Alan **W.** Brown, "Control Integration through message-passing in a software development environment", Software Engineering Journal, May **1993,**  PP. **121-131.** 

2. Astrid Julienne, Larry Russell and Brain Fromme, "The Message Is the Medium", SUNExpert Magazine, March **1993,** PP **48** - **69.** 

3. Cagan, M.R., "The HP SoftBench environment: an architecture for a new generation of software tools", Hewlett-Packard Journal, June **1990,** PP. **36** - **47.** 

**4.** CASE Interoperability Alliance and CASE Communique,"Proposed Messaging Architecture -- A Joint Proposal", December **1992,** PP. **1** - **12.** 

*5.* Chi-Ming Chung, Po-Yu Chou, "Evalution Criteria of CASE", Journal of Information and Management Sciences, July-August **1993,** pp. **5 1-52** 

**6.** Donald Firesmith, *"An* expanded View of Messages",Journal of Object-Oriented Programming, July-August **1993,** pp. **51-52** 

**7.** Edward Yourdon, "Modem Structured Analysis", Prentice-Hall International Editions, **1987,** pp. 82 - **83.** 

8. EIA,"CDIF: organization and procedure manual", Report Number EIA/PN-239, January **1990.** 

**9.** European Computer Manufacturers Association, "A reference model for computer-assisted software engineering environments", ECMA Report Number *W55,* V2, December **1991.** 

**10.** Frankel; R.,"Introuction to the ToolTalk Service", Sun Microsystems Inc., Mountain View, California, **199 1.** 

**11.** Frankel, R.,"The ToolTalk Service", Sun Microsystems Inc.,Mountain View, California, **199** 1.

**12.** Fischer, H.,"Notes fromCASE Communique Meeting", **17** October **1991.** 

**13.** Hal Dean, "Object-Oriented design using message flow decomposition", Joumal of Object-Oriented Programming, May **1991,** pp. **21-31.** 

**14.** Jeffrey **D.** Clark, **"WINOWS** Programmer's Guide to OLEDDE", Prentice Hall, **1990,** PP. **4** - **239.** 

**15.** Reiss, S.P.,"Interacting with the FIELD environment", Software Practice & Experience, **1990, 20(S1),** PP. **189** - **195.** 

16. Reiss, S.P., "Connecting tools using message passing in the FIELD environment", IEEE Software, June **1990,**  PP. **57** - **99.**